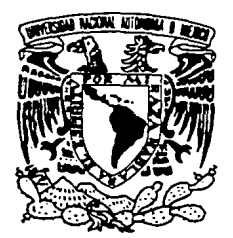

UNIVERSIDAD NACIONAL AUTONOMA DE MEXICO

FACULTAD DE ESTUDIOS SUPERIORES CUAUTITLAN

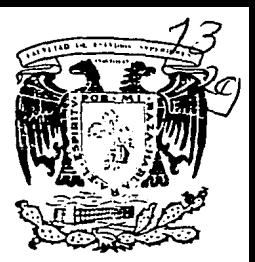

"CARGA DE DATOS EN CENTRAL TELEFONICA DIGITAL AXE"

#### **T <sup>E</sup>s <sup>1</sup> s**

QUE PARA OBTENER EL TITULO DE:

INGENIERO MECANICO ELECTRICISTA

PRESENTA: **HELIOS FERNANDEZ TOME** 

ASESOR: ING. JORGE BUENDIA GOMEZ

AN REALLI, EDO. DE MEX. 1994 **TESIS COH FALLA DE ORIGEN** 

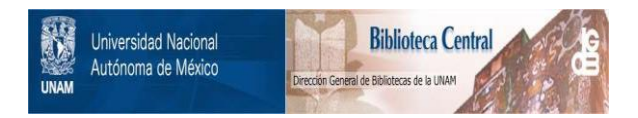

# **UNAM – Dirección General de Bibliotecas Tesis Digitales Restricciones de uso**

# **DERECHOS RESERVADOS © PROHIBIDA SU REPRODUCCIÓN TOTAL O PARCIAL**

Todo el material contenido en esta tesis está protegido por la Ley Federal del Derecho de Autor (LFDA) de los Estados Unidos Mexicanos (México).

El uso de imágenes, fragmentos de videos, y demás material que sea objeto de protección de los derechos de autor, será exclusivamente para fines educativos e informativos y deberá citar la fuente donde la obtuvo mencionando el autor o autores. Cualquier uso distinto como el lucro, reproducción, edición o modificación, será perseguido y sancionado por el respectivo titular de los Derechos de Autor.

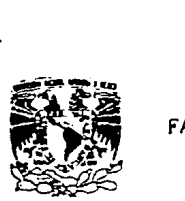

FACULTAD DE ESTUDIOS SUPERIORES CUAUTITLANS A M.<br>**UNIDAD DE LA ADMINISTRACIÓN ESCOLAR**<br>DEPARTAMENTO DE EXAMENES PROFESIONALES <sup>EUFEND</sup>ES-CUATITLE

*VIIVERDAD NACIONAL* Aºl~Dl Mpico

ASUNTO: VOTOS APROBATORIOS

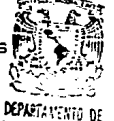

**EXAMENES** FRUGESIONALES

DR. J Al ME ICE1.LER TORRES DIRECTOR DE LA FES-CUAUTITLAN PRESENTE.

> AT'N: Ing. Rafael Rodriquez Ceballos<br>Jefe del Departamento de Eximenes Profesionales de la F.E.S. - C.

Con base en el art. 28 del Reglamento General de Exâmenes, nos<br>permitimos comunicar a usted que revisamos la TESIS TITULADA: ~carga de Datos en una Central Telef6nica Digital AXE"

que presenta \_ el pasante: Helios Fernández Tomé

con nimero de cuenta: 8560537-6 para obtener el TITULO de: Ingeniero Mecánico Electricista

Considerando que dicha tasis reine los requisitos necesarios para ser discutida en el EXAMEN PROFESIONAL correspondiente, otorgamos nuestro VOTO APROBATORIO.

ATENTAMENTE. "POR MI RAZA HABLARA EL ESPIRITU" Cuautitlán Izcalli, Edo. de Méx., a 20 de Enero de 1994

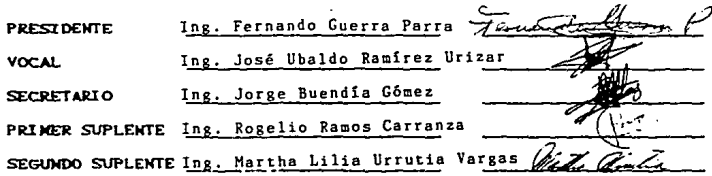

A mis padres Fina y Helios por su perseverancia y cariño.

 $\label{eq:2} \begin{split} \mathcal{L}_{\text{max}}(\mathcal{L}_{\text{max}}) = \mathcal{L}_{\text{max}}(\mathcal{L}_{\text{max}}) \end{split}$ 

 $\label{eq:2.1} \begin{split} \mathcal{L}_{\text{max}}(\mathbf{r},\mathbf{r}) = \mathcal{L}_{\text{max}}(\mathbf{r},\mathbf{r}) = \mathcal{L}_{\text{max}}(\mathbf{r},\mathbf{r}) \,,\\ \mathcal{L}_{\text{max}}(\mathbf{r},\mathbf{r}) = \mathcal{L}_{\text{max}}(\mathbf{r},\mathbf{r}) = \mathcal{L}_{\text{max}}(\mathbf{r},\mathbf{r}) \,, \end{split}$ 

 $\Delta \phi$  , and  $\Delta \phi$  is a set of the second contribution of the set of the set of the set of the set of the set of the set of the set of the set of the set of the set of the set of the set of the set of the set of the set

 $\mathcal{L}_{\rm{max}}$ 

A mi hermana Perla por su especial compañia.

A mis tios Elisa, Ena, Arsenio y Carlos por sv apoyo incondicional.

A mis primos Carlos, Raphael, Carlitos y Tania por rormar parte de vna gran ramilla.

Al profesor Jorge Buendia por la dirección de esta tésis.

A mis maestros por sv paciencia, apoyo y amistad.

Y a mis abuelos y yayos por el amor que siempre me brindaron.

#### INDICE.

- 1) Introducción.
- 2) Jnttoducclón al Sistema AXE.
	- 2.1) Estructura Funcional.
	- 2.2) Sistema de Coomutaclón APT.
	- 2.3) Sistema de Procesamiento de Datos APZ.
	- 2.4) Principios de Diseño AXE.
- 3) Programación de Datos de Central.
	- 3.1) Introducción.
	- 3.2) Comandos.

4) Datos de Manejo de Tráfico.

- 4.1) Introducción.
- 4.2) Análisis del Número de B.
- 4.3) Análisis de Ruta.
- 4.4) Datos de Ruta.
- 4.5) Datos de Tasación.
- 4.6) Análisis de Discriminación de Troncal.
- 4.7) Análisis de Fin de Selección.
- 5) Programación de Datos de la Central Madrid.
	- 5.1) Introducción.
	- 5.2) Tráfico Local Originado.
	- 5.3) Tráfico Local Terminado.
	- 5.4) Servicios Especiales 01, 03, 04, 06, 07.
	- 5,5) Servicios Especiales Básicos de Abonado.
	- 5,6) Tráfico Enrutado de Larga Distancia.
	- 5.7) Análisis de Tasación.
	- 5.8) Análisis de Discriminación de TroncaJ.
	- 5.9) Dalos de Memoria para Ja Central Digital Madrid.

6) Conclusiones.

#### J.. INTRODUCCJON.

Desde hace un par de décadas el tráfico telefónico en México ha aumentado de lal modo que la saturación de líneas y el entorpecimlenlo en las comunicaciones requieren de unas centrales mas versátiles, adaptables a nuevos sistemas de scftalización, eficientes, que ofrezcan mejores servicios a los abonados, y a ultimas fechas que sean capaces de manejar voz y daros; ademas que sean sencillas en su construcción.

Las centrales AXE cumplen con todos los puntos anteriores. En Ericsson todos los productos llenen un código de artículo que consta de tres lctras, en este caso las centrales digitales tienen como nombre AXE.

Para que una central AXE sea instalada y puesta en funcionamienlo se necesita del apoyo de la Ingeniería de Planta, para optimizar el montaje, cableado y para hacer la programación de los datos que serán cargados en Ja central, de acuerdo a los requerimientos del cliente.

EJ montaje se refiere a la instalación del equipo en las áreas que define el cliente; mientras que el cableado es la interconexión del equipo: y por ultimo la programación de los datos es la información que contiene Ja disposición del equipo junto con los requerimientos de tráfico que manejará la central y serán cargados en el almacén de memoria de la central.

En los capítulos siguientes se hace un enfoque a la programaclón de dalos de una central telefónica AXE, analizando su características y ventajas.

#### 2.· INTRODUCCION AL SISTEMA AXE.

El sistema AXE llene Ja capacidad de ser introducido en una red telefónfca corno elemento de conmutación autónomo sin afectar a equipos o sistemas ya cxistentes en la red; también puede cumplir con los requerimiento actuales en redes digftales, tales como servicios de abonado, manejo de datos y voz, así como Ja operación centralizada con ayuda de computadoras.

El AXE es un sistema de conmutación telefónica con técnica de control por programa almacenado, diseftado para la aplicación en todo lipa de centrales ()ocales, de tránsho y mixtas). El AXE consta de una parte de conmutación llamada APT y una parte de control llamada APZ.

El APT (parte de conmutacJón) se encarga de las funciones telefónicas. El APZ (parte de control) es la parte inteligente del sistema. Una de las caractcrfsticas relevantes del AXE es Ja de poseer un procesador central y varios procesadores regionales.

 $E1$  procesador central se encarga de los procesos de mayor compleiidad y menor frecuencia, mientras que los procesadores regionales realizan los trabajos de mayor frecuencia y menor complejidad,

# 2.1 ESTRUCTURA FUNCIONAL.

Con la técnica de control por programa almacenado, una función puede realizarse en hardware, soflware o ambos, es necesario definir la separación de cada función por medio de una división funcional de la estructura del sistema. La estructura funcional del AXE forma una jerarquía de cuatro niveles, como se muestra en la figura 2.1.

 $\mathcal{R}$  , the continuing and  $\mathcal{R}$  -such as a continuous detector of  $\mathcal{R}$ 

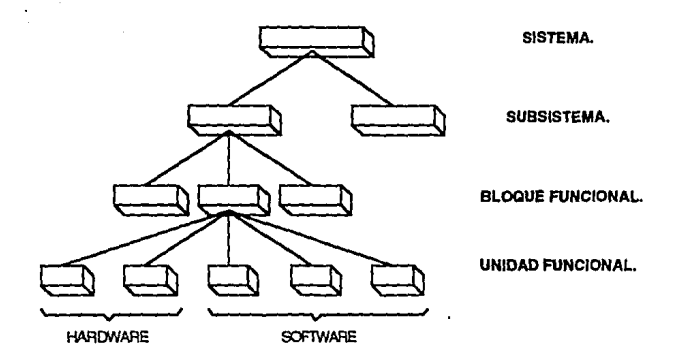

f,

#### Flg. 2.1 NIVELES FUNCIONALES EN EL AXE.

El más alto nivel jerárquico en Ja estructura del AXE es el de Sistema. El AXE está formado por dos SJslcmas: el APT y el APZ. Cada sistema conricnc diferentes subsistemas, los cuales están determinados por condiciones y exigencias de funciones cspeclficas de cada uno de ellos y de las operaciones que realizan.

El BJoquc Funcional constiluye el objelo de construcctón y manejo, se efectúa en soflware o en una combinación de software y hardware. La Unidad funcional puede conformarse de software o de hardware.

El rasgo característico de la estructura funcional es la de integrar el hardware y el software en módulos funcionales. Estos módulos son completos en cuanto a su función dentro del AXE, y cada uno de ellos puede ser considerado como una caja negra en la jerarquía del sistema, teniendo interfaces estandarizadas a los otros módulos en el mismo nivel.

La construccl611 de Jns centrales se hace mas fáclJ, debido a que todo Jo necesario para realizar una función dclcrminada o varias funciones ya ésta

contenido en el módulo, pudiendo combinar subsistemas o bloques de muchas maneras para cumplir con cada requerimiento que se le haga al sistema.

2.2 APT (Sistema de Conmutación).

El APT (Sistema de Conmu1ación) realiza las funciones de tráfico, operación v mantenimiento en el sistema AXE.

El APT está formado por subsistemas, estos que se componen de bloques funcionales. Cada bloque funcional se forma por unidades funcionales de hardware o software.

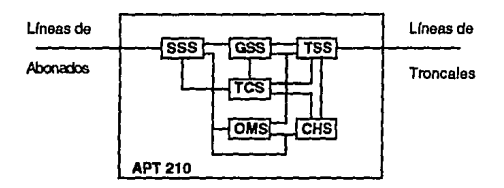

#### Flg 2.2 SISTEMA APT

El hardware dcJ APT se encarga de las funciones telefónicas sencillas, mientras que las funciones telefónicas más complejas las realiza el software. Estas últimas pueden ser funciones rutinarias y de mediana complejidad y son operadas por un subsistema de procesadores regionales; las funciones complejas las ejecuta un subsislema de procesador central. Por Jo que el APT está dividido en software regional y software central.

 $\mathcal{L}_{\mathcal{F}}$  . The contract of the contract of the contract of the contract of the contract of the contract of the contract of the contract of the contract of the contract of the contract of the contract of the contract

Los subsislemas del APT son seis:

OMS (Subsistema de Operación y Mantenimicmo)

Está constituido principalmente de software y su función es la de supervisar la operación del APT, toma las medidas necesarias en caso de que ocurran disturbios, también recopila las estadísticas de tráfico.

TSS (Subsistema de Sefialización y Troncal)

Lo forma hardware y software, sus funciones son las de supervisar el estado de las líneas de enlace conectadas a otras centrales y Jas del envío y recepción de sefiales hacia y desde otras centrales.

SSS (Subsistema de Selector de Abonado)

Consta de hardware y software, sus funciones consisten en supervisar el estado de las líneas de abonado, realizar las conexiones y desconexiones en la red de abonado, también emite y recibe seftales desde y hacia los abonados.

TCS (Subsistema de Conlrol de Tráfico)

Lo constituye principalmente el software y sus funciones son controlar y supervisar el establecimiento y la desconexión de los enlaces de habla. También almacena y analiza las cifras que envía TCS y SSS, en base a los datos almacenados sobre categorías de abonado, rutas, clases de tarifas, etc., determina el modo en que será tratada la llamada.

GSS (Subsistema de Selector de Grupo)

Consta de hardware y software, tiene como tarea establecer el enlace de canales de habla a través de una red de selectoras de grupo de cualquier órgano en SSS y TSS.

CHS (Subsistema de Tasación)

Está formado exclusivamente de soflware y se encarga de la tarlfación de llamadas. Cuando se empica la tasación por pulsos, el CHS, en base a la tarifa establecida para cada llamada, emile los pulsos de tasación vía TCS de Ja lfnea de abonado a un contador de llamadas interno. Cuando se emplea Toll-Ticketing, CHS reúne Ja información de tasación necesaria para cada conversación y la registra en cintas magnéticas o discos duros.

Las adaptaciones a las diversas exigencias de las administraciones se efectúan en SSS, TSS, CHS y OMS, independientes unos de otros, sin afectar al TCS.

Las ampliaciones de hardware en el APT se realizan a través de los EM's (Módulos de Extensión). Cada EM contiene cierto número de órganos o selectores. El EM es Ja unidad más grande que puede ser afectada por una falla.

2.3 APZ (Sistema de Procesamiento de Datos)

El APZ ha sido dlseftado de forma distinta a los sistemas anteriores SPC (Control por Programa Almacenado), que tenían solamente un procesador que se encargaba de todos los trabajos; muchos de los trabajos de un procesador son rutinarios y simples pero demandan cierta capacidad del procesador, para evitar sobrecargar al procesador y hacerlo más eficiente se utilizan otros procesadores de apoyo.

El APZ (Sistema de Procesamiento de Datos) está estructurado bajo los mismos principios que el APT y consiste de cuatro subsistemas:

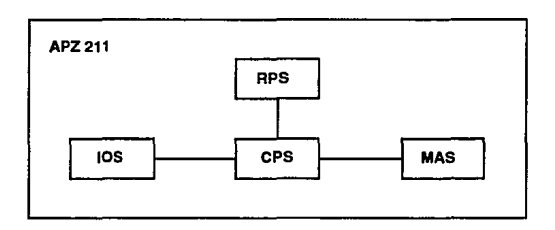

Flg. 2.3 SISTEMA APZ

RPS (Subsistema de Procesadores Regionales)

El RPS está constituido por procesadores pequeños que realizan trabajar. de poca complejidad pero de mucha frecuencia, como son por ejemplo, los reconocimientos de cifras, la exploración de troncales, etc. Estos procesadores son los RP's (Procesadores Regionales); por razones de seguridad en Ja operación Jos

RP's se encuentran duplicados; es decir un EM es controlado por dos RP's, Un RP controlo. a través de un canal de datos, basta 16 EM's. El par de RP's trabaja de la siguiente manera: el RPO trabaja como ejecutivo para los  $EM's$  0-7 y como standby para Jos EM's 8-15. mientras que el RPI se encuentra como stand-by para Jos EM's 0-7 y como ejecutivo para los EM's 8-15. En caso de que alguno falle el otro tomará el control de todos Jos EM'st esta forma de trabajar se denomina Carga Compartida.

Un par de RP's pueden estar conectados a Jos EM's hasta por 4 canales de datos EMB (EM Bus), cada EMB puede conectar basta 16 EM'a, por lo que un par de RP's pueden controlar hasta 64 EM's; pero nunca lo podrán hacer a Ja vez, debido a que un RP sólo trabaja con 8 EM's o 16 si tiene toda la carga.

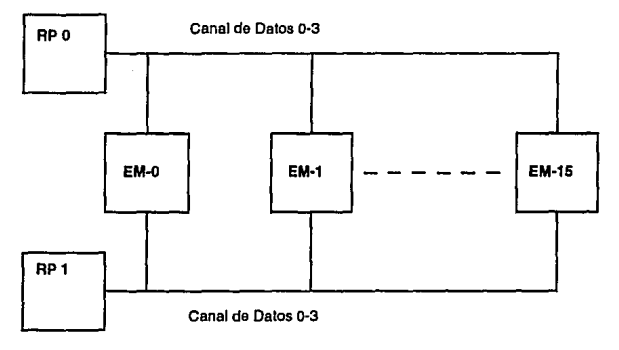

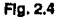

#### CPS (Subsistema de Procesador Central)

Es la unidad central de control del sistema, trabaja con tareas codificadas de tipo no rutinario. Está asistido por RP's (Procesadores Regionales). La comunicación del CP (Procesador Central) con Jos RP's es a través del RPB (Bus de Procesadores Regionales). Un RP informa al CP los eventos importantes por medio del RPB y el CP contesta, por la misma vía, las acciones que el RP debe realizar, tales como el establecimiento de trayectorias de selección y la operación de relés. El CP también verifica, en caso de que algún RP falle, cuál de los dos RP<sup>o</sup>s de un par es que tiene el conlrol, es decir trabaja como ejecutivo hacia cierto EM, y en caso de ser necesario bloquea y conmuta al RP que está como Stand-by.

MAS (Subsistema de Muntenimlento)

El subsistema MAS realiza las funciones de mantenimiento del sistema de procesamiento de datos, dentro de estas funciones está el análisis, el diagnóstico y la reparación de fallas.

IOS (Subsistema de Entrada y Salida)

Las funciones que IOS realiza son las de transferir la información entre el APZ y el operador, también explora las alarmas externas, da alarmas visuales y acústicas junto con los impresos correspondientes.

# 2.4 PRINCIPIOS DEL DISEÑO AXE.

Uno de los objetivos principales que se tuvo cuando se implemento el AXE fue el de desarrollar un sistema tan fácil en el manejo y en la práctica como fuera posible; esto debía aplicar desde el punto de vista de manufactura (diseno, manufactura e instalación) y desde el punto de vista administrativo (operación y mantenimiento).

Las demandas en el manejo del AXE han influenciado a la estructura del sistema, a los procedimientos del manejo y a los sistemas de soporte. En particular, ellos han tenido una influencia en la arquitectura del software en el AXE.

Los objetivos que se tuvieron en un principio fueron logrados para un diseno del sistema el cuál tiene como característica principal la modularidad en hardware y software; es decir que el AXE está formado de módulos que son de sencillo manejo y fáciles de intercambiar.

El bloque funcional puede estar formado por hardware, software o ambos. La implementación del principio elegido para cierta función es decidido durante el

diseño. Finalmente, cada función está definida con estricta separación de programas y datos.

Cuando se va a iutroducir por primera vez una central AXE a una red es necesario realizar tres actividades principales:

1.. Seleccionar los productos para adaptar las funciones que se lmplcmcnlarán.

Se deberá preparar una lista, constituyéndola sólo de los produclos que se necesitan para Ja aplicación particular.

*2* •• Asignar los valores de mercado (adaptaciones permanentes de Ja central) en los bloques funcionales seleccionados, de acuerdo con las caraclerlstlcas operacionales de los bloques de Ja red.

3. • Generar el Código (o producir el soflware para los bloques) para obtener el software de Jos productos para ser cargados en la central.

Para estandarizar y racionalizar el manejo de las centrales AXE, los sislemas de apJJcacJón son elaborados para cada mercado, basados en Jos requerimientos funcionales para las diversas aplicaciones del AXE. El mismo sistema de aplicación será luego udlizado para todas las centrales denrro de Ja misma área de aplicación.

#### Sistema Fuente y de Aplicación.

Los productos funcionales del AXE (sistemas, subsistemas y bloques) son especificados en dos niveles: Nivel de Diseño y Nivel de Aplicación. En el Nivel de Diseño Jos productos forman el llamado Sistema Fuente, APT si son de la parte de conmutación o APZ si *son* de la parte de control.

1 o

El Sistema Fuente contiene todos los productos del AXE, y en este nivel la parte del software del bloque funcional ofrece un rango amplio de posibilidades operacionales, las cuales son determinadas por las adaptaciones permanentes de la central.

El Sistema de Aplicación es elaborado para cada mercado basándose en los requerimientos funcionales de los diferentes Sistemas de Aplicación existentes en el AXE.

El Sistema de Aplicación contiene la asignación de valores (según cada mercado) en los bloques funcionales seleccionados de acuerdo a las características operacionales de Jos bloques en la red.

Una vez que los productos que van a constituir el Sistema de Aplicación, el sistema es definido por el software producido. Esta producción de software está basado en los valores asignados por los parámetros del mercado y en las señales que los bloques funcionales intercamblan enue sí para comunicarse, y las formas en que una dirección o número de bloque es asignado a cada bloque en el paquete del Sistema de Aplicación y el cual es manejado como un único producto en la red.

#### Software.

En el nivel del AXE el concepto general de software tiene dos componentes:

# 1. • Programa para Bloques Funcionales.

Dependiendo de la complejidad de las funciones que serán implementadas y en la ejecución y flexibilidad de la forma de procesamiento de datos, los programas para los bloques funcionales se dividen en Programas Centrales, que ejecutan las funciones más complejas en el más alto nivel, son almacenados y ejecutados en el PS (Almacén de Programas) en el CPS

(Subslslema de Procesamiento Central) del APZ; para que estos programas sean cargados en el CPS, el programa fuente se debe converlir a código de máquina por medio de la producción de software del Slslema de Aplicación; los programas cculrales son compilados y grabados en una Cinla de Referencia para poder cargar el PS de la central. Los Programas Regionales ejecutan funciones de rutina simple y son almacenados y ejecutados en los RP's del RPS (Subsistema de Procesamiento Regional) del APZ; estos programas son implementados en PROM.

2. - Datos de Central.

Los Datos de Central constituyen la información (dependiendo de cada mercado) para administrar cada bloque en la central, de acuerdo con el tipo de tráfico que será manejado por Ja central. Estos datos se cargan en el DS (Almacén de Datos) en el CPS del APZ.

#### 3,. PROGRAMACION DE DA TOS DE CENTRAL.

#### 3,1.· INTRODUCCION.

Para que una central AXE pueda entrar en operación, se necesita introducir clerlo tipo de Jnformación en el OS (almacén de datos), a esta operación se Je conoce como Carga de Datos.

La Carga de Datos se realiza por medio de Comandos, que son órdenes que Interpreta el AXE, estos se pueden modificar durante la operación.

La carga puede ser hecha de forma manual, es decir escribir comando por comando; este procedimiento tiene el riesgo de que el operador cometa errores y Ja central no haga el manejo adecuado en las llamadas. Una manera más práctica rápida es preparar un disco. cassette o cinta magn6tlca que contenga los comandos necesarios.

### 3.2.· COMANDO.

Un comando es el medio con el cual tenemos comunicación con el AXE, es decir es el lenguaje hombre máquina.

El comando conslsle de un código y parámetros. El código indica la función que se realizará y los parámetros dan la información que necesita la función.

# Caracteres de Separación.

Las diferentes partes de un comando se separan entre si mediante los siguientes caracteres especiales:

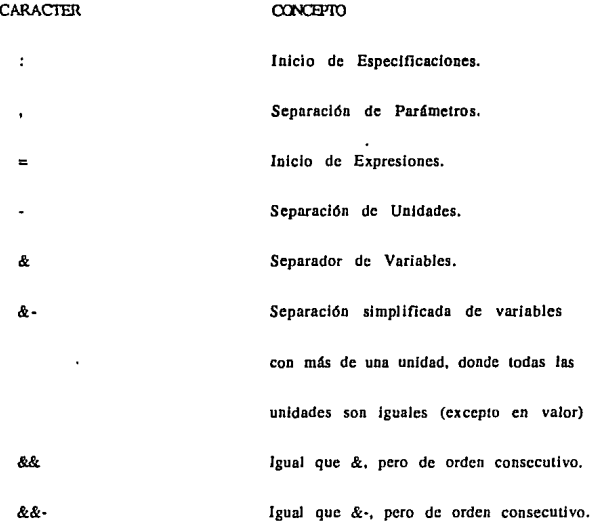

# Estructura del Código de Comando.

Street and the

 $\alpha_{\rm{max}}<\alpha_{\rm{max}}<\alpha_{\rm{max}}$ 

La designación del código de los comandos del AXE constan de cinco caracteres alfanuméricos y se estructuran de una forma mnemotécnica al idioma inglés de base.

a maso dissertante a gruposi como co-

Las designaciones de los comandos es de la siguiente forma:

### XXYYZ

donde:

XX.- Grupo de funciones de dos caracteres alfanuméricos. El primer caracter debe ser siempre una lelra.

YY.· División de funciones dentro de un grupo de función de dos caracteres alfanum6rlcos.

Z .- Tipo de tarea a realizar de un caracter alfanumérico.

Grupp de Funciones XX

Los siguientes grupos de funciones pertenecen a los comandos del AXE.

- AL Funciones de Alarmas.
- AN Funciones de Análisis de Dígito.
- BL Funciones de Bloqueo en el APT.
- OI Funciones de Cargo o Tasación.
- DI Funciones de Diagnóstico en el APZ.
- DU Funciones de Supervisión de Disturbios en el APT.
- FX Funciones de Daros de Central.
- JO Funciones del Subsistema de Entradn/Salida (JOS).
- LA Funciones de Administración de Carga.
- SA Funciones de Alteración de Dimensionamiento.
- SE Funciones de Supervisión de Captura en el APT.

control of the As-

TR Funciones de Registro de Tráfico.

**A** 

# División de Funciones en el Grupo de Función YY.

Los dos caracleres que siguen a el grupo de funciones especifican de una forma más directa Ja función a realizar. Son usados para que la designación del comando sea identificada de una forma más fácil.

RP Procesador Regional.

EM Módulo de Extensión.

DG Grupo Digital.

RS Selección de Ruta.

BS Abonado B.

### Tipos de Turcas

Las tareas siguientes pueden ser realizadas:

C Cambio.

E Fin.

 $\mathbf{I}$ Inicio.

L Cargo.

P Imprimir.

R Remover.

s Ejecutar.

T Transferir.

A continuación se hace un ejemplo donde se indica el grupo de funciones XX, la división de funciones YY y el tipo de tarea a realizar z.

#### DLRPE

donde:

BL Funciones de Bloqueo.

RP Procesador Regional.

E Fin.

Y se deduce que es el fin del bloqueo (desbloqueo) de un procesador regional.

#### 3.3 PROGRAMACION DE DATOS.

Los datos de la central se determinan de acuerdo al tipo de central que se va ha cargar, es decir, si la central es local, de transito, de larga distancia o mixta, Jos dalos deben ser específicos para cada tipo, además que hay ciertos datos particulares de cada central.

Los datos son determinados por un requerimiento que hace el cliente de acuerdo a las necesidades que debe cubrir la central, con esta información se procede ha hacer una planeaclón de los dalos y después se deben editar los archivos que contengan dichos datos.

Los archivos contienen los comandos con que se cargaran los datos a Ja central, estos archivos se editan con cualquier editor comercial que genere archivos en código ASCII, un editor poderoso facilita la generación de comandos similares en un lapso de tiempo muy corto, y así solo es necesario modificar parámetros.

the control of the control and the

Cuando se llenen Jos archivos con los comandos que poseen los dalos que se cargarán en Ja central, se procede ha revisar la sintaxis de Jos comandos por medio de un programa llamado PC-COMREG, con la intención de no tener errores ni perdida de tiempo a la hora de cargar los datos.

El procedimiento de carga de dalos en la central se hace por medio de una PC que tenga el programa de comunicación con la central FIOL y este conectada a un puerto de esta, el programa tiene una facilidad que permite transferir archivos en código ASCII a la central y se utiliza para cargar datos o paquetes de correcciones. En centrales que no tienen PC's como terminales o Jos datos que se cargarán hacen que el archivo se muy grande, la carga se puede hacer por medio de una cinta magnética o un cassette, en estos casos se necesita pasar Jos archivos a la cinta o cassette por medio de un programa llamado COMPOSE que también se utllizn para generar Jos impresos de Ju biblioteca de la central correspondiente a datos de central (Módulo J) en el formato necesario.

#### 4.· DA TOS DE MANEJO DE TRAFICO.

#### 4,J. INTRODUCCION.

Todo el manejo de tráfico se inicia con el análisis del numero marcado (número de B); este análisis es llamado Análisis de Número de B y es realizado por el bloque fUncional DA (Análisis de Dlgho), el cual genera distintos resultados, Jos cuales constiluyen a los datos de entrada para el AnáUsis de Ruta, Análisis de Tasación, AnáHsis de Discriminación de Troncal, Análisis de Fin de Selección y Datos de Ruta.

#### 4.2.· ANALISIS DE NUMERO DE D.

El bloque funcional RE (Función de Registro) recibe el número del abonado B, marcado por un abonado A perteneciente a la misma central (vía LSM o CJ's) o perteneciente a otra ccmral (vía IT's o BT's).

RE envfa el número del abonado B al bloque DA para ser analizado. El resuhado de dicho análisis contiene:

- Destino de la Llamada.
- Terminación de Llamada.
- Cargo.
- Acción Tomada (caso de número vacante).
- Código de Destino.
- Registro de Tráfico.
- Longitud del Numero.

El resultado del análisis es codificado y enviado vía RE para un nuevo anállsis como se muestra en la figura 4.1.

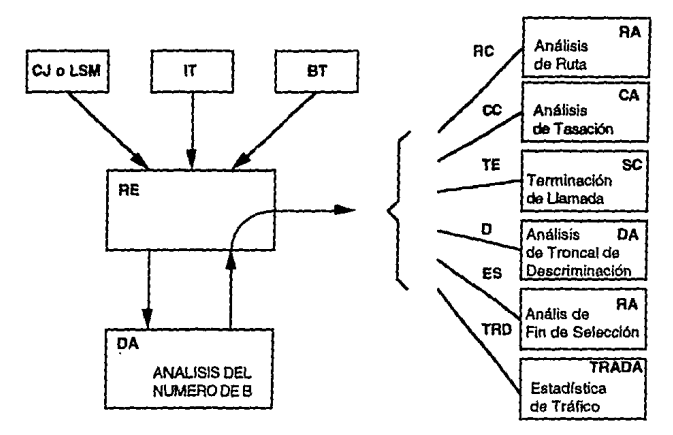

# 4.1 ANAUSIS DEL NUMERO DE B

Los datos que se utilizan en el Análisis del Numero de B son llevados a una tabla de análisis de dígitos que se encuentra en el CP.

Esta tabla consla de un área no operativa NO y un área operativa OP. Jas cuales se emplean para especificar los datos de análisis.

Cuando se inicializa un análisis, el área NO se debe limpiar con el comando ANBZJ, y se procede a insertar los datos del número de B con el comanda ANBSI en dicha área.

Cuando se realiza un segundo análisis los datos del área NO se transfieren al área OP con el comando ANBAI.

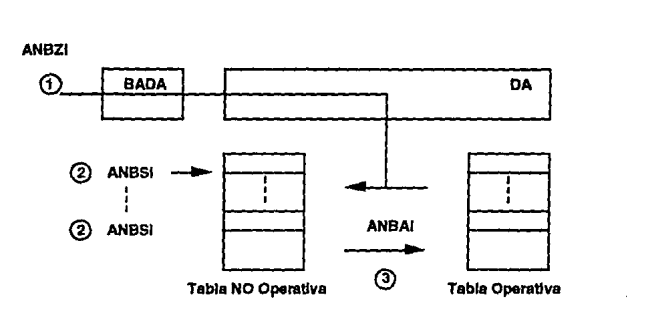

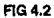

Como se mencionó, la inserción de dalos en la tabla NO se hace mediante e) comando ANDSI como se muestra a continuación:

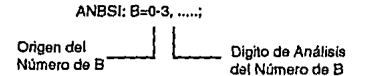

El origen del número de B indica en la tabla de análisis donde debe comenzar el análisis del número de B.

El análisis normalmente empieza con el origen O, pero también es posible comenzar en otro origen. Este origen de inicio será indicado con el parámetro BO (origen de análisis dcJ número de B) de acuerdo con Jas especificación de las características de ruta para una ruta entrante.

Esto es que si el número de B ha sido Indicado con el parámetro *BO=S* en la rula cntranlc, el análisis comenzará en el origen *5.* SI el parámetro se omite en los datos de determinada ruta, se asume que el origen es el 0.

*Los* abonados también pueden tener asignado un dlgito de origen por medio del parámetro ODA (origen de abonado para el análisis del número de B). y se empica para indicar la categoría del abonado.

El análisis del número de D contiene un número máximo de orígenes o árboles de 256 (0·255).

Los datos en el área NO pueden ser probados antes de ser activados, es decir puestos en operación. Los números de prueba TN se utllfzan para esle propósito. Para habilitar a eslos números es necesario declarar los prefijos de prueba anles de que el número de D sea analizado. Los prefijos son Jos siguientes:

- TN=I Prueba del Análisis del Numero de B.
- TN=2 Prueba del Análisis de Ruta.
- TN=3 Prueba del Análisis del Número de B y Ruta.

Los números de prueba especificados en el área NO son modificados por el prefijo de prueba para poder ser analizado por el área OP, antes de que continúe el anátlsls del número de B en el área NO.

Como no es posible probar el análisis del número de B en el área NO de un abonado normal, se necesita especificar un código de destino para el prefijo de prueba. El código de destino es la dirección de anállsls de discriminación para establecer si el abonado tiene categoría, la cual la permita usar el prefijo de prueba. El código de dcslino se declara con el parámetro D.

Un ejemplo de un número de prueba. cspcclficado por comando es el siguiente:

$$
ANBSI: B=0-123, TN=1, M=3, D=9-0;
$$

Los dígitos 123 representan el número de prueba para el análisis del número B.

ł

ś

TN=I Representa el prefijo de prueba que será analizado en el área OP.

M=3 Significa que los tres primeros dfgitos del número serán modificados por el prefijo de prueba.

D=9-0 Es el código de destino, donde 12-0 significa la dirección para el equipo de prueba.

#### DIFERENTES CASOS DE ANALISIS.

Caso de Número de B No Especificado.

Si en el análisis de número de B se encuentra que el número esta vacante, DA genera automáticamente un código de fin de selección por el comando ANESI, el cuál nos enviará a un nuevo análisis, como se puede obacrvar con el siguiente ejemplo:

ANESJ:ES=IOO:

ANESJ:DE=CL-0&&-5&·!0&&-15,F=99,M=008;

ANDSJ:B=99-0,CC=l.L=3:

ANDSJ:B=99-008,RC=68;

#### ANRSI:RC=68.R=AS00070.SP=330,COT=0;

En el ejemplo por medio de la ruta AS00070 se cnvla a una máquina de mensajes donde se anunciará que el número marcado esta temporalmente vacante y se enviará un tono de congestión.

Caso de Cambio de Series Numéricas Existentes.

n was strong

Si una serle numérica se cambia en una central, por ejemplo de cinco a seis dígitos; Ja serle anterior y la nueva se deben indicar por un tiempo hasta que los abonados tengan conocimiento del nuevo número.

Por ejemplo la serie numérica 20 000 • 22 999 se ha cambiado a seis dígitos. es decir 120 000 • 122 999. Después de este cambio se envía un mensaje por medio de una máquina anunciadorn al marcar el numero anterior. Al hacer el análisis con los dos primeros dígitos (l2) el análisis del número de D (ANBSI) no puede **distinguir entre la antigua o la nueva serle. Para que pueda hacer Ja diferenciación se reaUza lo siguiente:** 

ANBSl:D=0-20,ES=IO!,L=S;

 $ANBSI:B=0-22, ES=101, L=5;$ 

ANDSl:D=0-12,L=S-6;

ANBSl:D=0-120,TE;

ANBSl:D=0-121,TE;

ANBSl:B=0-122,TE;

**donde ES=-101 es el análisis de fin de selección que enruta a Ja máquina de mensajes para indicar que la longitud mínima (cinco dígJtos) ha sido ampliada**  (seis dlgllos).

Caso de Congestión de Ruta.

**Si Ja ruta directa y la alternativa se encuentran ocupadas. un código de fin de selección es generado por R.** 

ANESl:ES=90;

ANESl:BE=E0-0.F=99.M=0-005;

ANBSl:B=99-005,RC=42;

**esto es cuando las líneas están congestionadas. Si la congestión es temporal:** 

**The Additional Constitution Constitution** (Constitution of the Constitution of the Constitution of the Constitution of the Constitution of the Constitution of the Constitution of the Constitution of the Constitution of th

ANESl:ES=l 13,F=99,M=0-009:

ANBS!:B=99·009,RC=47;

con esto se da tono de congestión.

Caso de Priorldad.

Si un número de B es considerado más urgenle que otros, se le da una prioridad con eJ parámetro PR=3, que significa Ja más alta prioridad en Ja ruta. Para esto se debe hacer una ramificación en el comando ANRSI:

ANBSI:B=0-01,RC=76,CC=2,L=7,D=4-0,PR=3:

ANRPl:RC=76;

## ANRSl:BR=PR-0&&-2.PA=l.R=CITYO,SP=443,COT=O;

#### ANRSl:BR=PR-3,PB=l.R=TOWNO,SP=443,COT=O;

Esto muestra que cuando el número de B (01) se empieza a analizar la ruta directa envía este número antes que otros, y sí la ruta está congestionada se utiliza la ruta alternativa para que el número de B sea enviado.

# 4.3 ANALISIS DE RUTA.

El análisis del ntlmero de B contiene un parámetro llamado RC (caso de enrutamiento), que es la dirección para el análisis de ruta y se ejecuta en el bloque fUnclonal RA.

El análisis de ruta nos proporciona la información acerca de la ruta R, el programa de enrutamiento PA o PD y el programa de envío SP.

Un RC se debe especificar para cada ruta saliente, las rutas sallentes no solo son rulas que van de una central a otra, sino que también son rutas internas de la central, por ejemplo una ruta para máquina anunciadora, o una ruta para marcación abreviada, etc.

Ejemplo:

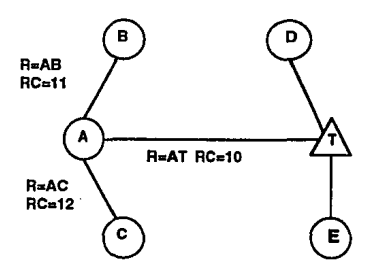

FIG. 4.3

Se tienen tres rutas salientes: AB, AT y AC. El RC=10 será siempre para las llamadas enrutadas a la central T. SI se desea dar un enrutamlento a las centrales D y E se deberá hacer un nuevo análisis de dígito en la central T.

El SP está formado por tres dígitos. El primero indica el número de dígitos que serán recibidos por el registro antes que los dispositivos en la ruta saliente sean tomados. El segundo dígito indica el número de dígitos que serán recibidos por el registro antes que una seftal de toma pueda ser enviada a Ja próxima central. El tercero Indica la posición del dígito desde el cuál el número será enviado a la otra central: por ejemplo, el número 7262000 es recibido en la central A, los dispositivos salientes son capturados y una señal de toma a la central T es enviada cuando los primeros cuatro dígitos se hayan recibido, entonces los dígitos 62000 serán enviados a la central T; el SP de este ejemplo es el siguiente:

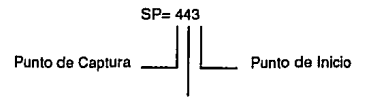

Punto de Llamada

El número de B es 7 2 6 2 O O O

El dígito de cnvfo se inicia en el tercer dígito (6). La captura comienza a partir de este dígito y se envía la señal cuando el registro ha recibido cuatro dfgltos.

Los programas de cnrutamlento PA. PB, etc. son indicados dependiendo de las diferentes rutas alternativas que se tengan. Se debe indicar por lo menos un programa de enrutamlento por cada ruta que se tenga. Por ejemplo, si la ruta AC estuviera congestionada la ruta AB sería usada como ruta alternativa para el tráfico entre A y C;

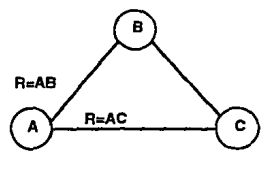

FIG 4.4

Jos programas de enrutamiento serían los siguientes:

PA=1,R=AC Primera Ruta Elegida (Ruta Directa)

PA=2,R=AB Segunda Ruta Elegida (la. Ruta Alternativa)

Se pueden tener diferentes casos de enrutamientos dependiendo del origen del tráfico.

4.4 DATOS DE RUTA.

Cuando se especifican datos de central como son la definición de rutas o la especificación de datos de ruta: se debe diferenciar entre el procedimiento de análisis y el procedimiento de especificación.

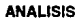

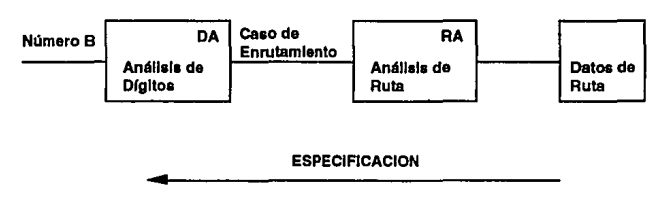

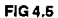

#### Procedimiento de Análisis.

Todo el tráfico inicia con el análisis del número de B. Uno de los resultados obtenidos en dicho análisis es el caso de enrutamiento RC, el cuál da la dirección para el análisis de Ja ruta.

El resultado del análisis de ruta Incluye el nombre de la ruta, que es la dirección para Jos datos de ruta: y los datos de ruta se encuentran en el bloque funcional para el dispositivo que la maneja. Por ejemplo: los dispositivos OT's contiene datos de la ruta OTO.

#### Procedimiento de Especificación.

El procedimiento de especificación se realiza de forma inversa al procedimiento de análisis. No es posible indicar una ruta en el análisis de ruta si no se han Indicado las características de disposición de dicha ruta.

#### Ruta

Una ruta se define como un grupo de Individuos que poseen Jas mismas características. Las rulas se pueden clasificar de la siguiente forma:

- Rutas Externas Enuantes o Salientes (IT's, OT's. BT's).

- Rutas Internas (AJ's, BJ's, JT's, RT's, ASAM).

- Rutas de Scftalización de Registro (CR's, CS's, KR's).

- Rutas de Prueba (TCON, SULTD).

- Rutas de Software (CL, CDR, AD!, CTR, MCT, etc).

# Disposición de Ruta.

El siguiente paso es asignar los dispositivos que formarán a la ruta. El nombre de la ruta y los dispositivos asignados se indican con el comando EXDRI.

#### EXDRl:R=ABl,DEV=BTl-l&&-15:

#### donde:

R Nombre de la Ruta (ABJ, 1 significa entrante).

DEV Dispositivos asignado a la ruta (BTl-1&&-15).

Cuando se designan dispositivos para una ruta se distribuyen de acuerdo a la capacidad en el almacén de dispositivos.

#### Características de Ruta.

Para las características de ruta se debe indicar además del el nombre R, y el tipo de dispositivos DETY el código de función FNC; el cuál indica s( la función es dirigida a tráfico normal o hacia una ruta de prueba.

SI la ruta tiene dispositivos BT's, el código de función indicará si la ruta es saliente o entrante o bidireccional.

Como ejemplo se tienen las rutas ABI (entrante) y ABO (saliente), los dispositivos que manejan son BT1 del uno al quince para tráfico entrante y del diecisiete al treinta y uno para tráfico saliente.

Se utiliza seftallzaclón MFC (Código de Multlfrecuencla Obligada) para la seftalizaclón de registro CR a la ruta ABI y CR a la ruta ABO.

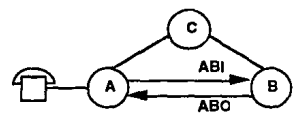

FIG 4.6

Primero se Indica el tipo de dispositivos con el comando EXROI. El código de función indicará si la ruta es entrante cuando FNC=I y saliente cuando FNC=2.

#### EXROI:R=ABLDETY=BT1.FNC=1;

#### EXRO!:R=AB0.DETY=BTl.FNC=2;

Con el comando EXRBC (comando para datos de ruta especffica cuando la ruta está bloqueada) se especifican las rutas de señalización de registro CR y CS, junto con la variante de scl\alizaclón de Hnea LSV=I (el valor de uno significa envío de tono) y la sef\alizaclón fin a fin EES.

#### EXRBC:R=ABl.Rl=CR.l.SV=I ,EES=l:

#### EXRBC:R=ABO,RI=CS,LSV=1,EES=1;

Ahora con el comando EXRTC (comando de datos de ruta específica cuando la central está en tráfico) se especifica el parámetro RG que es para el bloqueo de regreso. con la intención de impedir que el tráfico entrante por Ja ruta ABI sea enrutado de nuevo a la central A por la ruta ABO. Esto es posible si ABO se utiliza como ruta allernatlva de Ja central A a la central C.

#### EXRTC:R=ABI.RG=3;

Los valores de EES y RG aparecen en Ja Información de aplicación para el bloque funcional RA.

#### 4.5 DATOS DE TASACION.

En el resultado del análisis del número de B hay un parámetro que es el caso de cobro ce. El caso de cobro o caso de tasación el Ja dirección en el análisis de tasación, la cuál es realizada en el bloque funcional CA análisis de tasación.
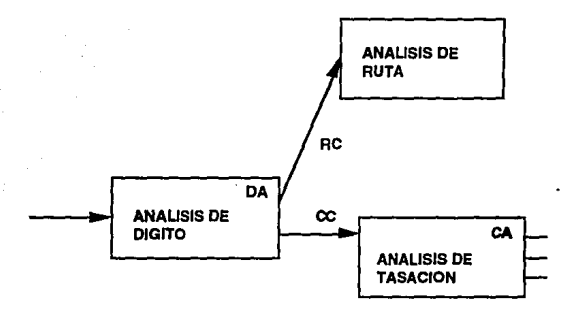

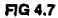

#### Análisis de Tasación.

El análisis de tasación analiza los diferentes casos de cobro que se utilizan, los cuales dependen de Ja distancia entre abonados.

La especificación del caso de cobro Incluye el método de tasación y el punto de tasación. El punto de tasación se indica con el parámetro CD e indica el lugar donde se hará el cobro. si CD=O la tasación se hace en una central superior, que puede ser de larga distancia: si CD=3 Ja tasación se realiza en Ja propia central. El método de tasación es la forma en que la medición se realizará para Ja llamada, puede ser a pulsos PM (con contadores) o por Toll~Tlcketing (equipo automático de tarifación).

El CC también incluye los siguientes parámetros:

- T Tarifa.
- DCAT Categoría del Día.

SW Clase de Selección.

'IC Ciase de Tarifa.

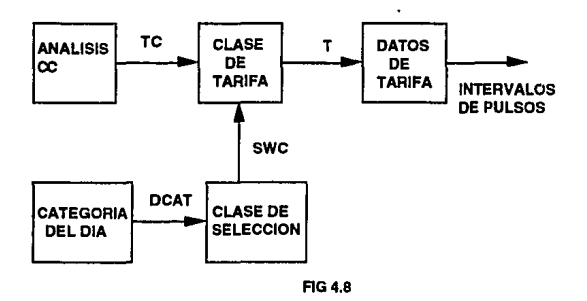

#### Tarifa.

La tarifa indica Ja longitud del intervalo entre dos pulsos medidos (TDS duración de tiempo en segundos} y el número de pulsos de medición que serán generados cuando el abonado B conteste (NSP número de pulsos de inicio}: además del TOS y del NSP el número de la tarifa T es declarada como parámetro, con el fin de referir una tarifa determinada al especificar una clase de tarifa.

Por ejemplo si  $T=2, NSP=1$  la tarifa dos es especificada con un pulso medio cuando el abonado B contesta y no se consideran más pulsos medidos. Figura 4.9.

ABONADO B CONTESTA=1 PULSO

TIEMPO SEG.

### FIG4.9

Si T=2,NSP=0 la llamada es libre de cargo.

SI T=3,TDS=180,NSP=0 la tarifa tres especificada con un Intervalo de 180 segundos y sin generación de un pulso medido cuando B contesta; figura 4.10, como se puede ver el pulso medido y la contestación del abonado B no ocurre al mismo tiempo, esto se debe a que los pulsos medidos son siempre generados, sin hacer caso de si la llamada se realiza o no. A este método de tasación se le conoce como Principio de Karlsson. Es posible hacer que la contestación del abonado B genere uno o más pulsos, a este método se le llama Principio de Karlsson Modificado.

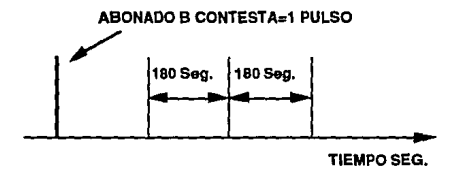

#### FIG 4.10

Si  $T=4, TDS=180, NSP=1$  la tarifa cuatro ha sido especificada por el principio de Karlsson modificado, lo cuál significa que un pulso es generado cuando el abonado B contesta y después los pulsos ordinarios son generados a intervalos de 180 segundos.

El NSP es almacenado en el bloque PD (distribución de pulsos) y estos pulsos son generados en el bloque MP (pulsos medios).

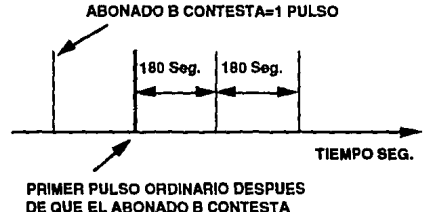

### **FIG 4.11**

En la figura anterior el tiempo desde que contesta el abonado B hasta el primer pulso ordinario será de 180 segundos.

Para evitar que dos pulsos ocurran dentro de un intervalo de 180 segundos existe otra variante del principio de Karlsson, el Principio de Karlsson Modificado con Supresión del Primer Pulso. Figura 4.12.

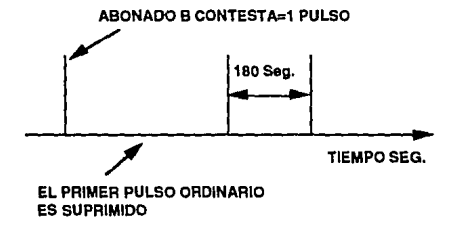

#### FIG 4.12

El pulso suprtmldo no avanzará en la llamada del abonado si el primer pulso después de que el abonado B contesta es suprimido. esto se determina en forma de un número global en la lista de parámetros.

#### Categoría del Día.

La central posee un calendario mediante el cuál puede indicarse la categoría del día respectivo de la semana en que la llamada se ha hecho. Esta categoría indicará la tasación que será usada para especificar una tarifa y tiempos de selección de tarifo.

Los días de la semana deberán ser asignados con un índice cada uno, donde el Indice O es para el Lunes, el 1 para el Manes, ele.

Cada 24 horas un conlador automático realiza una rutina de análisis, en el cuál la categoría del dfa es delennlnada dependiendo del valor que el contador tenga.

### Clase de Selección

La clase de selección se especifica si una central tiene la posibilidad de utilizar una tarifa diferenciada en tiempo.

Al especificar una clase de selección se debe declarar la categoría. del dfa y los puntos en licmpo en las cuales la selección de tarifa toma lugar.

#### Clase de Tarifa.

Una clase de tarifa define los tiempos en los cuales la selección de tarifa es diferente durante Jos dfas de la semana.

La clase de tarifa se especifica considerando ta categoría del día y la clase de selección, independientemente de si estas tienen la misma tarifa o no. Si la clase de selección no es requerida, solo se declara Ja tarifa que será válida en la clase de tarifa correspondiente.

Para especificar una clase de tarifa se utilizan las áreas operativas y no operativas: lo cuál significa que una clase de tarifa existente se puede cambiar sin causar ningún disturbio en et tráfico.

#### 4.6 ANALJSIS DE DISCRJMJNACJON DE TRONCAL.

La discriminación de troncal significa que se pueden prohibir rutas y abonados que hacen llamadas a ciertas áreas o servicios. Cada área o servicio se puede discriminar sí se tiene un código de destino. Los principales códigos son:

- 1) Abonados B en su propia central central.
- 2) Area local tipo 1.
- 3) Arca local tipo 2.
- 4) Tráfico nacional tipo l.
- 5) Tráfico nacional tipo 2.
- 6) Tráfico internacional tipo l.
- 7) Tráfico internacional tipo 2.
- 8) Tráfico hacia operadora en otra central.
- 9) Tráfico hacia servicios especiales en otras centrales tipo 1.
- 10) Tráfico hacia servicios de abonado en su propia central.
- 11) Tráflco hacia servicios especiales en su propia central.
- 12) Tráfico hacia equipo de pruebas.
- 13) Tráfico hacia servicios especiales en otras centrales lipa 2.
- 14) Tráfico hacia operadora en su propia central.
- 15) Reservado.

central tipo 1 es la central en la cuál se realizan llamadas locales (corta distancia), y las centrales tipo 2 son las que manejan llamadas de larga distancia.

Los códigos de destino constan de dos partes, una es el código de destino principal y el código de subdestino, donde cada uno de los principales códigos pueden ser divididos en 16 diferentes códigos de subdestino. Por ejemplo, el

código 6·1 donde 6 es el código de destino principal tráfico Jntemacional, y 1 es el código de subdestlno Eslados Unidos.

El código de destino es la dirección hacia el análisis de discriminación de troncal y es obtenido como el resultado del análisis del número de B, por lo que debe de especificarse en el análisis del número de B.

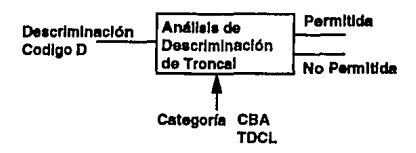

#### AG4.13

Los abonados y las rutas que son discriminadas poseen una categoría especial, para los abonados es CBA y para las rutas es TDCL. Los valores asignados en ambas categorías son comparados en el bloque DA contra otros valores, los cuales especifican un código de destino que dirá el tipo de discriminación al que serán sujetos tanto Jos abonados como las rutas.

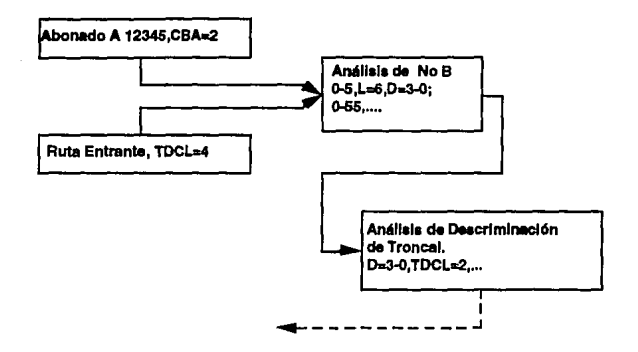

#### FIG 4.14 CASO DE TRAFICO NO PERMITIDO

En Ja figura anterior se ejemplifica un tipo de tráfico no permilido. en el cual el abonado 12345 no puede llamar a los abonados de la serie *SS* marcando solo el número de directorio, debido a que el abonado A pertenece a un área local, distante a los abonados de la serie 5, por lo que el abonado A deberá llamar marcando primero el prefijo para larga distancia.

#### 4.7 ANALISIS DE FIN DE SELECCION.

Fin de selección slgniflca en principio que Ja llamada está en el punto en que Ja señal de llamada es enviada al abonado B, en este caso el abonado B está libre. En caso de que la llamada no sea exitosa, debido a congestión en la ruta, o que el abonado B está ocupado, o la serle numérica está vacante, etc.; el fin de selección se hace por medio de un código de fin de selección ES. el cuál se envía desde el bloque funcional RE (donde el evento no es logrado) al bloque de análisis de fin de selección RA.

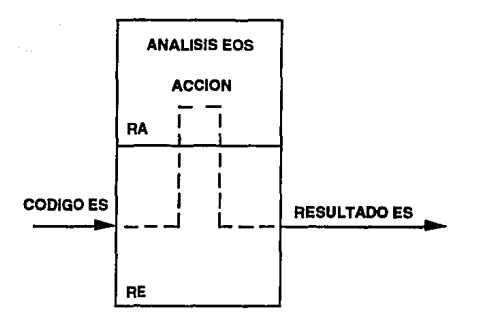

#### **FIG 4.15**

El código de fin de selección ES es la dirección en la que el análisis de fin de selección especifica una acción determinada a tomar, como tono de congestión, reenrutamlento, etc. ES es enviado desde el análisis del número de B y el análisis de ruta.

Como ejemplo pondremos que el abonado A trata de llamar al abonado B, pero este se encuentra en conversación con C; entonces se envía el tono de congestión, es decir ES=24, definido con el comando ANESI (comando de análisis de fin de selección) en el bloque RA, que analiza el código de ES y envía la señal EES=3 (scftal de abonado ocupado) al abonado A.

### ANESl:ES=24.EES=3:

# S.· PROGRAMACION DE DATOS DE CENTRAL TELEFONICA DIGITAL MADRID.

#### 5.1.· INTRODUCCION.

La central telefónica digital Madrid es una central local del área metropolitana, la cuál maneja tráfico local y servicios especiales,

El Tráfico local es aquel que se lleva acabo entre abonados pertenecientes a la misma área. Dentro del tráfico local existen dos casos:

Tráfico Local Originado- Es aquel que origina un abonado de Ja propia central y llama a un abonado que pertenece a otra central.

Tráfico Local Terminado- Es aquel que recibe un abonado que pertenece a la central propia.

Servicios Especiales- Es un complemento que hace la administración telefónica para proporcionar a los abonados información general. Por ejemplo:

a) Cuando el abonado marca 01. 03, 04, *05.* 06, 07, que es Información de números en la red nacional, hora exacta, información de números de directorio, reparaciones, policía, información nacional: la llamada se enruta a un múltiple de operadoras.

b) Desde un número de directorio, es decir, los números que la administración ha definido con ciertos servicios para el uso del abonado, como son el despertador automático, marcación abreviada, llamada en espera, consulta conferencia.

El tráfico de larga distancia no será manejado directamente por Ja central Madrid. lo cuál no quiere decir que los abonados no podrán recibir o enviar

43

. . . .

llamadas de larga distancia; para estos casos el tráfico recibido o enrutado hacia larga distancia se realiza por las rutas PADIS y 1CTOPX respectivamente.

PADIS- Dispersa el tráfico terminado de Jarga distancia desde los CALD~s hacia Jas centrales locales.

JCTOPX- Concentra el tráfico orjginado en las centrales locales hacia los CALD's.

En esle capítulo se mostrará Ja implementacióu de Ja programación de dalos de central por medio de comandos.

### *S.2* TRAFICO LOCAL ORIGINADO.

La central Madrid maneja tráfico local originado para abonados pertenecientes a la misma central (Madrid) y para abonados pertenecientes a diferentes centrales (red urbana y suburbana).

### Tráfico Local Para Abonados de la Central.

Se define a los abonados propios de la central a aquellos que están coneciados a una misma central; y se Identifican por la serie numérica asignada a la central. En la central Madrid la serie es 570 y tiene conectados 8000 abonados propios.

#### **Implemcntaddn en la Central**

**Los datos de Jas serles numéricas se cargan con el comando EXNSI.** 

EXNSI:HU=0&&9,SNB=5705000; EXNSI:HU=IO&&l9,SNB=5705100; EXNSl:HU=20&&29,SNB=5705200; EXNSI:HU=30&&39,SNB=S705300; EXNSI:HU=40&&49,SNB=5705400; EXNSI:HU=50&&59,SNB=5705500; EXNSI:HU=60&&69,SNB=5705600; EXNSl:HU=70&&79,SNB=5705700;

**Los parámetros del comando son:** 

**HU Número de cientos en Ja serie numérica.** 

**SNB Serie numérica del número de B.** 

**El parámetro HU nos Indica los die2 primeros cientos contenidos en la serie numérica, así si HU=0&&9 nos indica los primeros 1000 abonados de esta serie**  (S70SOOO-S705999) y asr sucesivamente.

**Los datos para el análisis del número de B se cargan con el comando ANBSI.** 

the the contract of the complete state and the contract of the contract of the contract of the contract of the

ANBSI:B=0-57050,TE,CC=3,L=7; ANBSI:B=0-57050,TE,CC=3,L=7: ANBSl:B=0-57051,TE,CC=3,L=7; ANBSI:B=0-57052,TE.CC=3,L=7; ANBSI:B=0-57053,TE.CC=J,L=?; ANBSI:B=0-57054,TE,CC=3,L=7; ANBSI:B=0-57055,TE,CC=3,L=7;

وأردامه الموسوعية

### ANBSl:B=0-57056,TE,CC=3,L=7;

### ANBSl:B=0-57057,TE,CC=3,L=7;

Los parámetros del comando son:

- B Origen para el análisis propio de la central.
- 'IE Llamada para abonado propio de la central.
- C: Caso de tasación.
- L Longitud de dfgitos para analizar.

En este caso de tráfico no se necesita declarar datos de ruta ni de análisis de ruta: debido a que Ja llamada no tomará ninguna troncal saliente para conectar a otra central.

#### Tráfico Local Para Abonados de Otras Centrales.

Este caso de tráfico es Ja conexión de Jos abonados de la central Madrid con todos los abonados del área urbana (metropolitana) y área suburbana.

Arca Urbana- Son aquellas centrales que se encuentran en una misma área local.

Arca Suburbana- También está considerada como un área local, con la diferencia que se encuentran las centrales fuera del área metropolitana.

Como no es posible que las centrales locales estén enlazadas directamente, se dividió las áreas urbana y suburbana en áreas locales con un tandem correspondiente, que se encargan del tráfico de desborde para la interconexión de las centrales locales.

La central Madrid está conectada a Ja tandem C.T.T. que enruta todo el tráfico de desborde hacia las centrales locales.

#### Implementación en la Central.

EXROI:R=ICH3FEO.OETY=BT4.FNC=2.MISI=l; EXRBC:R=ICH3FEO,Rl=CSl.LSV=l;

EXROI:R=IMA8FEO,DETY=BT4,FNC=2,MISl=l;

EXRBC:R=1MA8FEO,R1=CS1,LSV=1;

EXROJ:R=OMAIARO,DETY=OT3.FNC=l; EXRBC:R=OMAIARO,RI=CSI.LSV=I;

EXROl:R=OMA2ARO,DETY=OT3.FNC=l;

EXRBC:R=OMA2ARO.RI=CSl,LSV=l;

Los parámetros del comando son:

R Nombre de la ruta,

DETY Tipo de disposlllvo asignado a la ruta, en las primeras dos rutas se asignan dispositivos dlgilales ya que van hacia centrales digitales, y las dos últimas se les asignan dispositivos analógicos ya que conectan centrales analógicas.

FNC Código de función, en estos casos la ruta es de tipo saliente (FNC=2 para BT4 y FNC=l para OT3).

R1 Ruta interna para la señalización de registro (R1=CSI para rutas salientes).

LSV Variante de señalización de línea (LSV=1 indica que la llamada tomará una troncal saliente y por lo tanto existirá señalización de registro).

MJSl Miscelanea l (MISl=¡ nos indica que la ruta es de tráfico ordinario saliente).

Se cargan los datos para la disposición de Jos dispositivos en las rutas con el comando EXDRI.

47

state of the company of

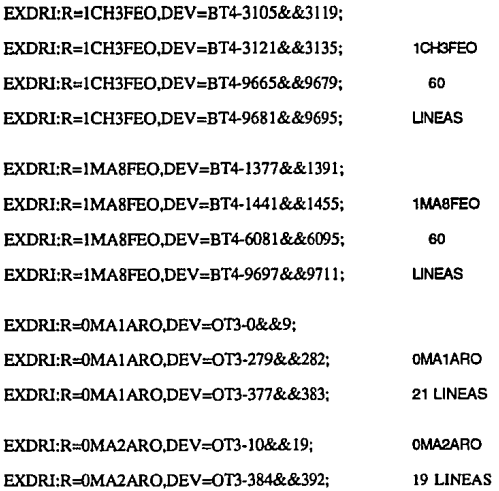

Los parámetros del comando son:

R Nombre de la ruta.

DEV Dispositivo.

La troncal de los dispositivos BT4 cuenta con capacidad de basta 32 dispositivos por almacén, pero en realidad se tienen 30 debido a que las troncales digitales necesitan las posiciones O y 16 de cada almacén para sincronía y scñalización respectivamente.

La troncal de Jos dispositivos OT3 cuenta con capacidad de hasta 16 dispositivos por almacén, y en este caso no se necesitan dispositivos para señalización ni sincronía debido a que la troncal es de tipo analógico.

Los datos para el análisis de ruta son cargados con los comandos ANRPI, ANRSI y ANRPE.

ANRSl:RC=49,R=OMA2ARO,SP=774,COT=O;

ANRSl:RC=50,R=OMA1ARO,SP=774,COT=O;

ANRPl:RC=87; ANRSl:PA=l,R=ICH3FEO,SP=77 l,COT=O; ANRSl:PA=2,ES=l 12; ANRPE;

ANRPl:RC=l54; ANRSl:PA=l,R=IMA8FEO,SP=771,COT=O; ANRSl:PA=2,ES=l 12; ANRPE;

Los parámetros del comando son:

RC Caso de cnrutamienlo (la numeración se da de forma consecutiva).

PA Programa de enrutamlento (estos programas son Indicados cuando se tiene ruta directa PA=1 v ruta alternativa PA=2).

R Nombre de la ruta en que se enrutará el tráfico.

SP Programa de envío (el número de directorio para un abonado de las áreas urbana y suburbana es de 7 dígitos, por esto para la captura de llamada del equipo se esperan 7 dígitos, para el envfo de dígitos, en el caso de tráfico enrutado por 1CH3FEO y 1MA3FEO se envía a la central tandem a partir del 1<sup>°</sup> dígito, esta se encargará de enrutar la llamada a la central correspondiente. Para el tráfico enrutado por OMAlARO y OMA2ARO, el envío de dígitos se hace a partir del 4° debido a que lns cenuales están conectadas directamente a la central Madrid).

CDr Información de tasación para la troncal saliente (cuando COT=O, Indica que la troncal saliente no tendrá ninguna información de tasación).

ES Análisis de fin de selección (ES=l 12 Indica un mensaje de fin de selección que nos dice que existe congestión en las rutas alternativas).

El comando ANRPI se utlllza cundo se tienen mas de un programa de enrutamlento y el comando ANRPE termina Ja especificación del análisis de cnrutamlento que inició ANRPI.

Se cargan los datos para el análisis del número de B con el comando ANBSI.

ANBSl:B=0-2,CC=2,L=7 ,D=2-0;

ANBSl:B=0-202,RC=87 ,TRD=49;

ANBSl:B=0-5,CC=2.L=7,D=2-0; ANBSl:B=0-535,RC=154,TRD=I23; ANBSl:B=0-546,RC=50,TRD=l34;

Los parámetros del comando son:

RC Caso de enrutamiento (da la dirección en el análisis del número de B después de analizar los tres primeros dígitos).

and the company's

 $CC$  Caso de tasación (para llamadas hacia el área metropolitana, series 2. 3. 5, 6 y 7, el caso de tasación es el mismo a excepción de la serie 8, suburbana. en que el CC es diferente por considerar que existe mas distancia).

L Longitud de dígitos.

D Código de desuno (es la dirección a un análisis de discriminación de troncal, el cuál indicará la prohibición para cierto tipo de llamadas o abonados).

### 5.3 TRAFICO LOCAL TERMINADO.

Este tráfico es el que termina en la central Madrid y es para un abonado propio de Ju central. Este tráfico puede ser originado desde un abonado perteneciente a una central de área diferente (larga distancia) o desde abonados pertenecientes a las áreas urbana y suburbana.

Implementación en la central.

Se cargan los datos de ruta con los comandos EXROI, EXRBC y EXRTC.

EXRO!:R=IPPTDX!,DETY=BT4,FNC=I; EXRBC:R=IPPTDXI.RI=CRI.LSV=1; EXRBC:R=IPPTDXI,TDCL=2,CO=NO;

EXROl:R=!CTTDXI.0ETY=BT4.FNC=I;

EXRBC:R=ICTTDXI,R!=CR! ,LSV=I;

EXRBC:R=ICTTDX!,TDCL=2,CO=NO;

EXROI:R=ICTCIX!,DETY=BT4,FNC=I; EXRBC:R=ICTCIX!,Rl=CRl,LSV=I; EXRBC:R=ICTCIX!,TDCL=2,CO=NO,EO=I;

Los parámetros del comando son:

R Nombre de Ja ruta (IPPTDXI y lCTTDXI van a dos Tandems, mientras que 1 CTCIXI maneja el tráfico de desborde internacional).

DEIY Tipo de dispositivo (BT4 se utiliza para centrales digitales).

FNC Código de función (FNC=1 es para rutas entrantes).

 $R1$  Ruta interna para la señalización de registro (R1=CSI para rutas entrantes).

LSV Variante de seftallzación de lfnea (LSV=l indica que la llamada tomará una troncal entrante, por lo tanto existirá seftalizaclón de Unea).

<D Origen de tasación (CO=O indica que el cobro no se hará en la central para llamadas terminadas).

1DCL Clase de discriminación de troncal (TDCL=2 es la clase asignada a las troncales entrantes).

 $ID$  Origen para análisis de fin de selección ( $EO=1$  indica que existirá un fin de selección, este parámetro solo se asigna a rutas de desborde de red nacional o internacional).

Se cargan los datos para asignación de dispositivos en las rutas con el comando EXDRI:

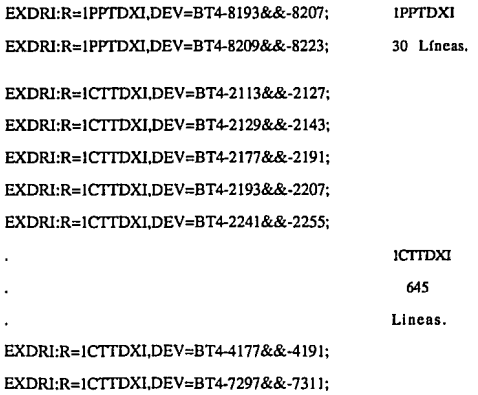

52

a consumer and the

فالمستقيم والمتوارث والوارد المتعاد

EXDRI:R=1CTTDXLDEV=BT4-7313&&-7327;

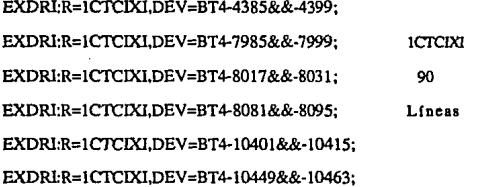

**Los parámetros del comando son:** 

- R Nombre de la ruta.
- DEV Dispositivo.

**Los análisis de ruta, numero de B y tasación se realizan en la central donde se origina la llamada.** 

5.4 SERVICIOS ESPECIALES 01, 03, 04, OS, 06, 07.

**Estos servicios se son enrutados hacia un multiple de operadoras, a excepción del 03 que se enruta a una máquina de mensajes.** 

#### Implementación en la central.

**Se cargan los datos con los comandos EXROI y EXRBC.** 

EXROl:R=GVTEO,DETY=OT3,FNC=l;

EXRBC:R=GVTEO.Rl=CSl,LSV=l;

EXROI:R=AS0030,DETY=OT3,FNC=1; EXRBC:R=AS0030.Rl=CSl,LSV=l;

**Los parámetros del comando son:** 

R Nombre de la ruta (la ruta GVTEO es asignada a los servicios 01, 04, **OS, 06 y 07, los cuales se atienden por operadoras mientras que la ruta AS0030 se asigna al servicio 03 que Jo atiende una grabadora).** 

DEfY Tipo de dispositivo.

FNC Código de función (FNC=1, asignado a la troncal saliente OT3).

**R 1 Registro de scftallzación.** 

**LSV Variante de seftalización de línea.** 

**Se cargan los datos para la disposición de los dispositivos asignados a las rutas con el comando EXDRI.** 

EXDRl:R=GVTEO,DEV=OT3-128&&-133; GVTEO 6 Uneas. EXDRI:R=AS0030.DEV=OT3-112&&-121; AS0030 10 Lineas.

**Los parámetros del comando son:** 

**R Nombre de la ruta.** 

DEV Dispositivo.

Se cargan los datos para el análisis de ruta con los comandos ANRPI, ANRSI y ANRPE.

ANRSl:RC=80,R=GVTEO,SP=221,COT=O;

 $ANRSI:RC=184$ :

ANRSl:PA= l ,R=AS0030,SP=220,COT=O:

ANRSI:PA=2,R=GVTEO,SP=111,COT=0;

ANRPE;

**Los pnrámetros del comando son:** 

**RC Caso de enrutarnicnto,** 

**R Nombre de la ruta.** 

SP Programa de envío (en este caso se esperan solo dos dígitos,para la captura y llamada del equipo).

PA Programa de enrutamiento.

COT Información de tasación para la troncal saliente.

Se cargan los datos para el análisis del número de B con el comando ANBSI.

ANBSl:B=O-Ol,RC=80,CC=2,L=2,D=8·3:

ANBSI:B=0-03,RC=l 84,CC=2,L=2,D=9-0;

ANBSl:B=0-04,RC=80,CC=2,L=2,D=8·3;

ANBSl:B=0-05,RC=80,CC=2,L=2,D=8·3:

ANBSI:B=0-06,RC=80,CC=2,L=2,D=8-3;

ANBSI:B=0-07,RC=80,CC=3,L=2,D=8·3:

Los parámetros del comando son:

- B Origen de análisis (se Inicia en el árbol O).
- FC Caso de enrutam!ento.
- CC Caso de tasación.
- L Longllud de dígitos.
- O Código de destino.

### 6.5 SERVICIOS ESPECIALES BASICOS DE ABONADO.

Los servicios que la administración ofrece son: despertador automático, marcación abreviada, llamada en espera, consulta y conferencia. Todos los servios son ofrecidos a los abonados que tienen teléfonos de teclado o de disco, a excepción da la merceclón abreviada, que solo funciona con teléfonos de teclado.

the companies of the companies of

#### DESPERTADOR ALITOMATICO.

Este servicio está implementado en los bloques funcionales AAC1 y AAC2. El sistema **genera una llamada automática junto con un mensaje •despertador• a un ntlmero detenninado qua haya soJicitado el servicio** *y* **a la hora que se especificó.** 

**Este servicio también tiene la posibilidad de ser cancelado, de hacer reservaciones** *y*  **verificar las mismas.** 

### **lmplemeotacj6n del servicio para el abonado**

**El abonado deberá marcar ciertos dígitos dependiendo de la acción que quiera realizar:** 

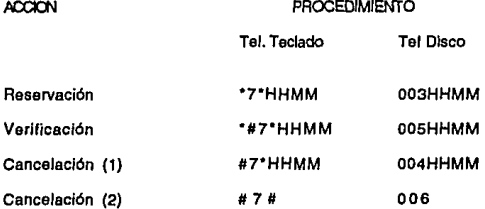

- **(1) Cancela un tiempo especffico.**
- **(2) Cancela todas las reservaciones.**

#### **lmplementacjón en la central**

Se cargan los datos de ruta con el comando EXROI:

EXROl:R=IAACI.OETY=AACI,FNC=I; EXROl:R=2AACI .OETY=AACI ,FNC=2; EXROl:R=JAACI .OETY=AAC l,FNC=3;

Los parámetros del comando son:

R Ruta (IAACI ruta para la reservación, 2AACI ruta para la cancelación, 3AAC1 ruta para Ja verificación).

**DE1Y Tipo de dispositivo.** 

**RNC** Código de función (FNC=1 código para reservación, FNC=2 código para **cancelación, FNC=3 código para verificación).** 

Se cargan los datos del análisis de ruta con el comando ANRSI:

ANRSl:RC=3,R=lAACl ,SP=MM4,COT=O; ANRSI:RC=4,R=2AAC1.SP=MM4.COT=0: ANRSl:RC=5,R=2AAC l,SP=330,COT=O; ANRSI:RC=6,R=3AAC1,SP=MM5,COT=O; ANRSl:RC=59,R=3AACJ ,SP=MM4,COT=O;

Los parámetros del comando son:

**FC Caso de enrutamiento (AC=3 reservación, RC=4 cancelación a un** 

**tiempo, AC=S cancelación de las reservaciones, RC:::6 verificación teléfono de**  disco, AC=59 verificación teléfono de teclado).

R Ruta.

**SP Programa de envío.** 

**CDT Información de tasación en troncal saliente.** 

Se cargan los datos de análisis del número de B con el comando ANBSJ:

ANBSI:B=0-003,RC=3,CC=1,L=7,D=10-0; ANBSI:B=0-004,RC=4,CC=l.L=7,D=IO·O; ANBSI:B=0-005,RC=6,CC=l,L=7,D=l0-0; ANBSI:B=0-006,F=O,M=3-# 127# 12; ANBSI:B=0-#117#11,RC=3,CC=1,L=7-8,D=10-0; ANBSI:B=0-#127#11,RC=4,CC=1,L=7-8.D=10-0; ANBSI:B=0-#127#12,RC=5,CC=l,L=3,D=IO·O:

ANBSI:B=0-#11#127#11,RC=59,CC=1,L=8-9,D=10-0;

Los parámetros del comando son:

**B Origen del análisis (como se puede ver el enélisls para el teléfono de teclado**  es distinto que para el de diseo, el teléfono de teclado tiene dos caracteres (º y #) que el de **disco no, y estos se representan en la central como #11 y #12 respectivamente).** 

**A:: Caso de enrutamiento.** 

a: caso de cobro.

L Longitud de dígitos.

D Código de destino.

F Análisis del primer dígito (F=O el primer dígito se analizará en el árbol O),

M Modificador de dlgilos (M=3·#127#12, Indica que los tres dígitos 006 **serán cambiados por #127#12 y el análisis se continuará de acuerdo a la modificación,**  también en el árbol O).

### MARCACION ABREVIADA.

**La marcación abreviada implica una simplificaclón en la marcn:.ión. El nllmero nonnal de un abonado puede ser reemplazado por un número abreviado de uno o dos dlgitos, este número es convertido por la central de tal forma que establezca la conexión con un número local, nacional o Internacional previamente definido. Este servicio está**  implementado en el bloque funcional ADI1.

**Existen dos tipos de marcación abreviada: controlada por el abonado o controlada por el operador de la central. En el primer caso los números pueden ser cambiados a voluntad del abonado, mientras que en el segundo caso son declarados por el abonado y fijados por el operador.** 

### **fmglementacfón dgl** *secyjeio* **oara el abonado**

El abonado marcará, dependiendo la acción, los siguientes dígitos:

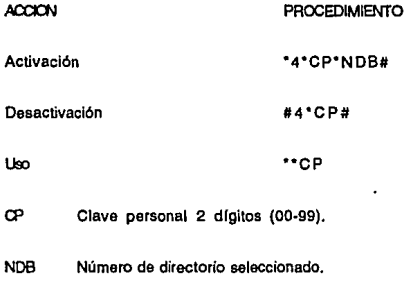

## **Implementación en la central**

Se cargan los datos de ruta con el comando EXROI:

EXROI:R=lADI,DETY=ADll,FNC=J; EXROI:R=2ADI,DETY=ADl1,FNC=2;

EXROI:R=3ADI,DETY=ADIJ,FNC=3;

Los parámetros del comando son:

R Ruta (R=IADJ ruta para el uso del servicio,R=2ADI ruta para la activación del servicio, R=3ADI ruta para la desactivación del servicio).

**OETY Tipo de dispositivo.** 

~ Código de función (FNC=l código para el uso del serviclo,FNC=2 código para **la activación del servicio, FNC::=3 código para desactivación del servicio).** 

**Se cargan los datos del análisis de ruta con el comando ANRSI:** 

ANRSl:RC=O,R=IADJ,SP=333,COT=O;

ANRSl:RC=l,R=2ADJ,SP=MM5,COT=O;

### ANRSI:RC=2,R=3ADI.SP=MM5,COT=O;

Los parámetros del comando son:

**FC Caso de enrutamlento** 

A Ruta.

SP Programa de envío (SP=MM5 es de forma hexadecimal).

**CXJT Información de tasación en troncal saliente.** 

Se cargan los datos para el análisis del número de B con el comando ANBSI.

ANBSl:B=O-#l l#l l,CC=l ,L=3-4,N=l6; ANBSI:B=0-#114#11,RC=1,CC=1,L=5-27,N=16; ANB.SI:B=0-#124#1l,RC=2,CC=l,L=5-6,N=l6;

$$
ANDS1:B=16-0,N=16;
$$
\n
$$
ANDS1:B=16-1,N=16;
$$
\n
$$
ANDS1:B=16-2,N=16;
$$
\n
$$
ANDS1:B=16-3,N=16;
$$
\n
$$
ANDS1:B=16-4,N=16;
$$
\n
$$
ANDS1:B=16-5,N=16;
$$
\n
$$
ANDS1:B=16-6,N=16;
$$
\n
$$
ANDS1:B=16-8,N=16;
$$
\n
$$
ANDS1:B=16-8,N=16;
$$
\n
$$
ANDS1:B=16-9,N=16;
$$
\n
$$
ANDS1:B=16+11,N=16;
$$
\n
$$
ANDS1:B=16+11,N=16;
$$
\n
$$
ANDS1:B=16+12,NE;
$$

Los parámetros del comando son:

B Origen del análisis

**FC Caso de enrutamlento.** 

ce caso de cobro.

L Longitud de dlgltos.

N Próximo dígito a analizar (N=16 indica que el próximo dígito a analizar se **hará en el árbol 16, que es donde se analiza la clave personal).** 

**N:. Indica que el análisis ha terminado.** 

### LLAMADA EN ESPERA.

**Este servicio permite al abonado que está en conversación con otro sea Informado, mediante un tono, de que una llamada está esperando. El puede elegir entre ignorar la nueva llamada, terminar la llamada en proceso y aceptar la nueva llamada o retener la llamada**  original y aceptar la nueva llamada. Este servicio está implementado en el blogue CAWE.

**lmplementacjón del servjcjo para el abonado** 

**Este procedimiento solo es activado y desactivado por el operador de la central.** 

**lmpfementacjón en Ja centra!** 

Se cargan los dalos de ruta con el comando EXROI:

EXROI:R=lCAW,DETY=CAWE,FNC=l; EXROI:R=2CAW,DETY=CAWE,FNC=2;

Los parámetros del comando son:

R Ruta (R=lCAW ruta para la activación del servicio, R=2CAW ruta para la desactivación del servicio).

DETY Tipo de dispositivo.

R+C Código de función (FNC=1 código para la activación del servicio, FNC=2 código para desactivación del servicio).

Se cargan los datos del emllisls de ruta con el comando ANASI:

ANRSI:RC=7,R=ICAW,SP=440,COT=O;

ANRSI:RC=8,R=2CAW,SP=440,COT=O;

Los parámetros del comando son:

FC Caso de enrutamlento

R Ruta.

**SP Programa de envío.** 

**cor lnformacíón de tasación en troncal saliente.** 

**Debido a que el abonado no tiene que marcar poder activar o desactivar el servicio, no**  existen datos del análisis del número de B.

### CONSULTA.

**Este servicio posibilita a un abonado que tiene una llamada de realizar una consulta a un tercer abonado sin tener que cortar la llamada original. Este servicio está Implementado**  en los bloque funcionales ENQ1 y ENQ2,

### **lmo!ementacl6n del servjc!o oara el abonado**

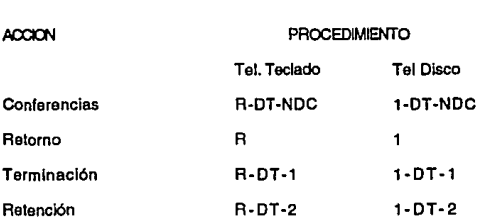

R Botón de rellemada.

DT Tono de llamada.

NDC Número de directorio del abonado C.

#### **Jmo!ementacj6n en Ja central**

Se cargan los datos de ruta con el comando EXROI:

EXROI:R=ENQ.DETY=ENQ;

Los parámetros del comando son:

R Ruta

DETY Tipo de dispositivo.

Se cargan los datos del análisis de ruta con el comando ANRSI:

ANRPl:RC=57;

ANRSI:PA=l,R=ENQ,SP=IOO,COT=O;

ANRSI:PA=2,ES=65;

ANRPE;

Los parámetros del comando son:

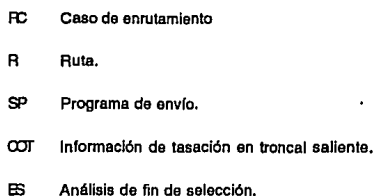

**Se cargan los datos de análisis del número de B con el comando ANBSI:** 

ANBSI:B=2-0,RC=57; ANBSl:B=2-J,RC=57; ANBSI:B=2-2,RC=57; ANBSI:B=2-3,F=57; ANBSI:B=2-4,RC=57; ANBSI:B=2-5,RC=57; ANBSI:B=2-6,RC=57; ANBSI:B=2-7,RC=57; ANBSl:B=2-8,RC=57; ANBSI:B=2-9,RC=57; ANBSI:B=2-#l l,F=O; ANBSI:B=2-#l2,F=O;

Los parámetros del comando son:

B Origen del análisis (esle servicio se analizará en el árbol 2, los dígitos 2, **3, 4, 5, 6 y 7 pertenecen a las centrales locales del área metropolitana).** 

**FC Caso de enrutamlento.** 

### CONFERENCIA.

**Este servicio Implica que un abonado estando en conversactón con otro puede llevar a cabo una llamada con un tercer abonado y que k>s tres pueden aer conectados en conversación**  entre sí. El servicio está también implementado en los bloques ENQ1 y ENQ2.

**lmplementacjón del aervjcjo para el abonado** 

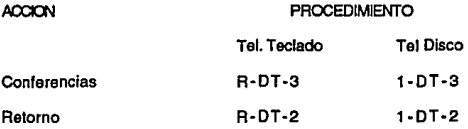

#### Implementación en la central.

Como este servicio se encuentra en los bloques EN01 *y* EN02 al Igual que el servicio de consulta, Ja carga de datos es la misma para este servicio.

### 5.6 TRAFICO ENRUTADO DE LARGA DISTANCIA.

Como ya se mencionó el tráfico originado da larga distancia no lo maneja la central Madrid, sino que se enruta por 1CTOPX al centro de larga distancia internacional San Juan.

TRAFICO DE LARGA DISTANCIA MANUAL- Cuando un abonado A quiere llamar a un abonado B que se encuentra en un área distinta a la suya, debe marcar 02 (Red Nacional) o 09 (Red Internacional) y es atendido por una operadora, la cual se encarga da establecer la comunicación entre los abonados.

#### lmplementacjón en la central

Se cargan los datos de ruta:

EXROJ:R=ICTOPXO,DETY=BT-4,FNC=l; EXRBC:R=ICTOPXO,R!=CSl,LSV=l;

Los parámetros del comando son:

- R Nombre de la ruta.
- DE1Y Tipo de dispositivo
- FNC Código de función.
- R1 Registro de señalización.
- LSV Variante de sefializaclón de línea

Se cargan los dalos para la disposición de los dispositivos en las rutas con el comando EXDRI.

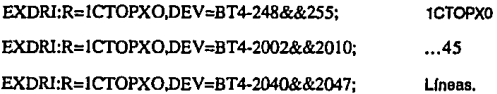

**Los parámetros del comando son:** 

**R Nombre de la ruta.** 

**DEV Dispositivo,** 

Se cargan los datos para el análisis de ruta con los comandos ANRSI.

ANRSI:RC=46,R=ICTOPXO,SP=221,COT=O;

**Los parámetros del comando son:** 

**RC Caso de cnrutamiento.** 

**R Nombre de la ruta.** 

**SP Programa de envío.** 

**CDr Información de tasación para Ja troncal saliente.** 

**Se cargan Jos datos para el análisis del número de B con el comando ANBSI.** 

ANBSI:B=0-02,RC=46,CC=2,L=2,D=8-l ,NW,CW;

ANBSl:B=0·09,RC=46,CC=2.L=2,D=8-l ,NW,CW;

**Los parámetros del comando son:** 

8 Origen de anélisls (se Inicia en el érbol O).

**R:: Caso de enrutamiento.** 

CC Caso de tasación.

L Longitud de dígitos.

D Código de destino.

*l'ffl* Parémetro de ldenüficación del abonado que origina la llamada, debido a que el seré el que pague la llamada.

*ON* **Parámetro de Identificación de la clase (categorla) de abonado que origina la**  llamada.

TRAFICO DE LARGA DISTANCIA AUTOMATICO- Cuando un abonado marca 91 (lada **nacional teléfono a teléfono), 92 (Leda nacional persona a persona), 95 (Lada Internacional**  USA Cansdé *y* el Caribe teléfono a teléfono}, 96 (Lada internacional USA, Canadé *y* el Caribe **persona a persona), 98 (Lada lntemaclonal resto del mundo teléfono a teléfono), 99 (lada internacional resto del mundo persona a persona); está solicitando una llamada de larga distancia automática y fa central se encarga de establecer la comunicación para el abonado.** 

**lmp!ementac!óo en la central** 

Se cargan los datos de ruta con los oomandos EXROI *y* EXRBC.

EXROI:R=ICTCIX1,DETY=BT4,FNC=I; EXRBC:R=ICTCIXl,Rl=CSJ,LSV=l,MISl=I;

**Los parámetros del comando son:** 

**R Nombre de la ruta.** 

DETY Tipo de dispositivo
FNC Código de función.

**R J Registro de señalización.** 

**LSV Variante de seftalizacJón de línea** 

**MISJ Mlscelanea J.** 

**Se cargan Jos datos para asignación de dispositivos en Jas rutas con el**  comando EXDRI:

EXDRl:R=ICfCIXO,DEV=BT44401&&-4415; EXDRI:R=ICTCIXO,DEV=BT4-7969&&-7983; EXDRl:R=ICfCIXO,DEV=BT4-8001&&-8015; EXDRl:R=ICI'CIXO,DEV=BT4-8065&&-8079; EXDRl:R=ICI'CIXO,DEV=BT4-10417&&-10431; EXDRl:R=ICI'CIXO,DEV=BT4-10433&&-10447; ICTCIXO 90 **Lineas.** 

**los parámetros del comando son:** 

**R Nombre de Ja ruta.** 

**i:EV Dispositivo.** 

**Se cargan los datos para el análisis de rula con los comandos ANRPJ, ANASI y ANRPE.** 

ANRPl:RC=55; ANRSJ:PA=l,R=ICTCIXO.SP=AAl,COT=O; ANRSl:PA=2,R=IRS3JXO.SP=AAI ,COT=O; ANRPE;

**Los parámetros del comando son:** 

**RC Caso de cnrutamiento.** 

**PA Programa de enrutamiemo.** 

**R Nombre de la ruta.** 

SP Programa de envío (SP=AA1 indica los diez dígitos que espera el **equipo para lada).** 

**cor Información de tasación para la troncal saliente.** 

**Se cargan los datos para el análisis del número de B con el comando ANBSI.** 

ANBSI:B=0-9,CC=3,L=IO; ANBSI:B=0-91,RC=55,L=IO-l l,D=4-0,NW,CW; ANBSl:B=0-92,RC=55,L=IO-ll,D=4-l,NW,CW; ANBSl:B=0-95,RC=55,L=I0-15,D=6-0,NW,CW; ANBSl:B=0-96,RC=55.L=I0-15,D=6-l,NW,CW; ANBSI:B=0-98,RC=55.L=I0-24,D=7-0,NW,CW; ANBSl:B=0-99,RC=55.L=I0-24,D=7-l,NW,CW;

Los parémetros del comando son:

- B Origen de análisis.
- **FC Caso de enrutamiento.**
- CC Caso de tasación.
- L Longitud de dlgitos.
- D Código de destino.

WI Parámetro de Identificación del abonado que origina la llamada, debido a que el eerá el que pague la llamada.

*ON* Parámetro de identificación de la clase (categoría) de abonado que origina la llamada.

#### 6.7 ANALISIS DE TASACION.

**El análisis de tasación que se realiza en /e central es para Indicar de que forma la administración hace el cobro de las llamadas originadas.** 

En el comando ANBSI se ha Indicado un parámetro CC (Caso de Cobro), el cual indica si tipo de tasación que tendrá cada llamada, por ejemplo CC≈1 es libre de cargo y se aplica en **los servicios especiales básicos, esto no significa que el servicio no será cobrado, sino que la administración hace un cargo mensual por uso del mismo.** 

**Otro ejemplo es el tráfico enrutado de larga distancia CC=3, tasación para llamadas locales, esto no significa que el abonado que realiza una llamada de larga distancia se le cobra como une llamada local, sino que quien se encarga de tasar la llamada es la operadora (tráfico lada manual) o el equipo de Toll Ticketing de la central de larga distancia.** 

**Para el análisis de tasación es necesario cargar datos de tarifa** *y* **clase de tarifa, para que estos nos lleven a un análisis de tasación.** 

#### **Implementación en le central**

Se cargan los datos de tarifa con el comando CHTSI:

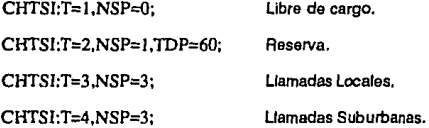

**Los parámetros del comando son:** 

T Tarifa.

NSP Número de pulsos (NSP=1 indica un puso al contestar el abonado B).

71

lTS Duración del pulso (TDS=60 Indica un pulso tendrá duración de 60 segundos).

Se cargan los datos de clases de tarifa con el comando CHCSI:

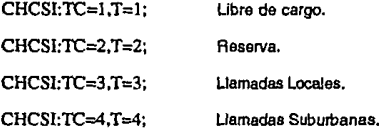

**Los parámetros del comando son:** 

T Tarifa.

1C Clase de tarife.

Se cargan los datos para el análisis de tasación con el comando CHASI:

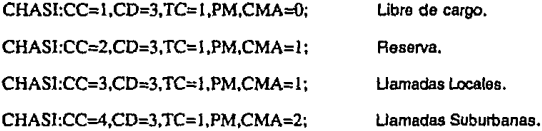

**Los parámetros del comando son:** 

a: Caso de cobro.

**CD Punto de medición (C0=3 Indica que la tasación se realiza en Ja central**  propia del abonado A).

1C Clase de tarife.

**PM Forma de medición {la tasación es rnedida en forma de pulsos).** 

CM\ Alternativa de medición de llamada (CMA=O Indice que el contador del **abonado A no avanza, CM= 1 indica un avance en el contador del abonado A, CMA=2 indica dos avances en el contador de a).** 

72

**Aquí se puede observar que la tasación para las llamadas originadas hacia el área suburbana es mayor que el cobro que se hace al área urbana** *o* **metropolitana.** 

## 5,8 ANALISIS DE DISCRIMINACION DE TRONCAL.

**Esta discriminación o prohibición de llamadas para cierto tipo de tráfico** *o* **abonados se realiza dependiendo del destino al que se desea llamar. Por ejemplo, un abonado que pertenece a una contral local no puede hacer una llamada de larga distancia con solo marcar el número de directorio del abonado 8, sino que tiene que marcar 02 O 91, el código de área**  al que pertenece el abonado B y el número del abonado.

Existe un código de destino D, indicado por el comando ANBSI, que clasifica el tipo de **discriminación hecha y que también es Ja dirección pare el análisis de discriminación.** 

## **Implementación en la central,**

**Se cargan los datos de análisis de discriminación de troncal con el comando ANOSI:** 

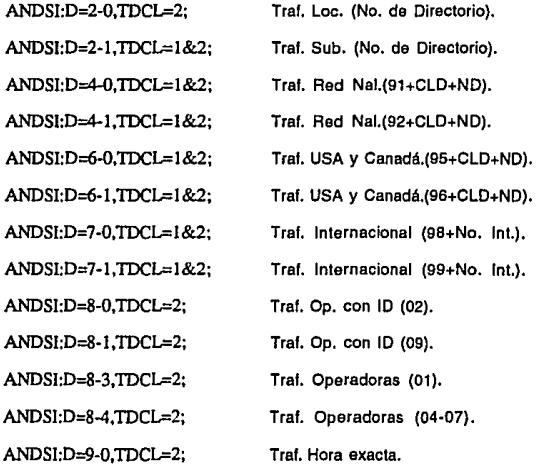

Los parámetros del comando son:

D Código de destino (este código se Indice dependiendo del destino que tendrá la llamada).

TOCL Clase de discrimlnac/6n de troncal (TDCL=O clase Indicada para los abonados pertenecientes a la centra/, TDCL=1 clase Indicada a los abonados de a/canelas propios de la central, TOCL=2 clase Indicada a los abonados pertenecientes a otras centrales locales).

# 6,9 DATOS DE MEMORIA PARA LA CENTRAL MADRID.

Les centrales AXE requieren datos de memoria para que esta conozca cuanto espacio se requiere en su almacén de memoria correspondiente a cada bloque funcional que es utilizado en la central, y así esta puede reservar el área de almacenaio de memoria.

Esta reserva se hace con el comando SAAll, a este comando de le agrega un parámetro que consiste en tres letras y tres dígitos (SAE=000) que son números simbólicos para la memoria. A este comando también se le agrega otro parámetro NI que indica el número de Individuos a reservar en la memoria.

En el comando se utll/zan diferentes series numéricas para datos de memoria generales y datos de memoria específicos, tanto en el APZ como en el APT.

Las serles utilizadas para datos de memoria generales son:

$$
APZ = 300-499
$$
 y  $APT = 000-299$ 

Y para datos espec(flcos:

$$
APZ = 800-999
$$
 y  $APT = 500-799$ 

#### lmplementacjón en la central

Se cargan loa datos de memoria con el comando SAAIJ:

Datos de memoria generales y especlficos para el APT:

SAAil:SAE=OOO,N1=400; **Número total de rutas.**   $\ddot{\phantom{a}}$ SAAil:SAE=076,Nl=IOO; **Número da rutas que se pueden supervisar.**  SAAII:SAE=500,NI=48; Blogue AAC1. Dalos de memoria generales y especlficos para el APZ: SAAII:SAE=301,NI=20000; Dispositivos IO's.

 $\ddot{\phantom{0}}$ 

SAAII:SAE=801,Nl=32; Bloque EXALO, (alarmas).

**Los parámetros del comando son:** 

SAE Serie numérica del comando

**NI Número de individuos (Nl=400 significa que reserva 400 individuos en la memoria de rutas y así sucesivamente).** 

**Los valores que se asignan al parámetro NI dependen de la cantidad de comandos y parámetros que utilizará la central.** 

#### 6,· CONCLUSIONES.

De los capítulos anteriores se observa que el sistema AXE soluciona los problemas que exige una red tan compleja como la de la Ciudad de México, ya que con el se obtiene:

Un uso mas racional del área disponible para centrales en comparación con Jos sistemas convencionales.

- Se mejora la calidad del servicio al integrar a la red nuevos métodos de operación y mantenimiento.

- Se puede mantener en la red otro tipo de centrales sin problemas de acoplación con el AXE.

• La Instalación se realiza en un tiempo muy corto a comparación con Jos sistemas convencionales.

- Se utilizan métodos modernos de tasación.

- Se adapta a las futuras exigencias de abonados y de la red.

- Puede manejar tanto voz como datos y en un futuro hasta imágenes.

Los necesidades de mejora en el servicio telefónico no solo son en la Ciudad de México: Jos beneficios deben hacerse llegar a todos los puntos del país, Incluyendo aquellos que por ahora no cuentan con medios de comunicación por su lejanía a las áreas §urbanas por ser un grupo muy pequeño.

Con el AXE se puede hacer llegar estos servicios a cualquier punto de la república y mejorar el servicio telefónico en cualquier red del país.

76